## **Parse Cast**

## [parse](http://moro.kr/tag/parse?do=showtag&tag=parse), [cast](http://moro.kr/tag/cast?do=showtag&tag=cast)

```
Future<List<PantryUser>> loadPantryUserList(User user) async {
   var queryBuilder = QueryBuilder<PantryUser>(PantryUser())
     ..whereEqualTo(PantryUser.keyUserId, user.objectId);
 var response = await queryBuilder.query();
  if (response.success) {
   return (response.results as List<ParseObject>).cast<PantryUser>();
   }
   return [];
}
```
## **Plugin Backlinks:**

From: <http://moro.kr/>- **Various Ways**

Permanent link: **<http://moro.kr/open/parse-cast>**

Last update: **2021/06/27 05:52**

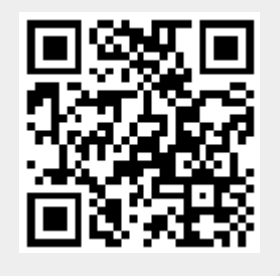